# **Charmaclik** Reports Job Aid

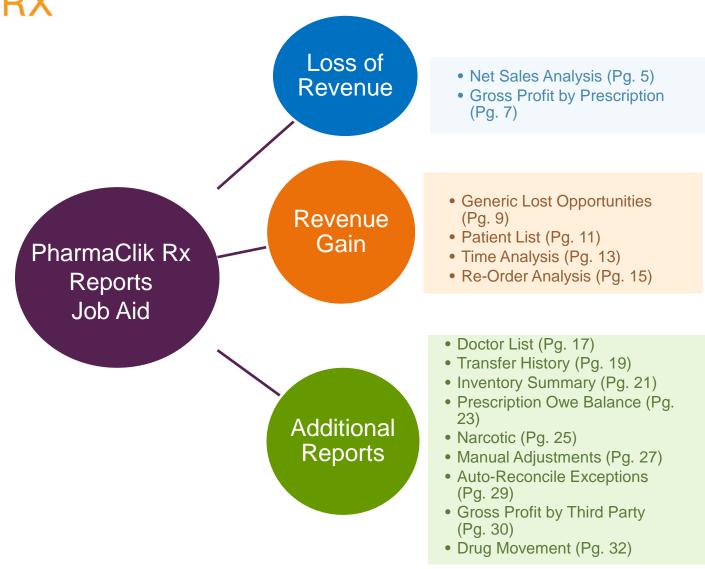

### Net Sales Analysis

This report provides a summary of prescription sales by third party payer. It shows prescription sales, gross profit information, and average number of prescriptions processed for the reporting period specified.

| ABC Drug Stores Ltd             |              | Net          | Sales A       | Analysis                | 5                       | Date: Ja                 | an 13, 20     |
|---------------------------------|--------------|--------------|---------------|-------------------------|-------------------------|--------------------------|---------------|
| Realizer ( Tabler ( 181) 85)    |              |              |               | Repo                    | rt Period: Dec          | 01,2011 to Dec           | c 31, 201     |
| SALES & GROSS PROFIT SUMMARY    |              |              | NOTE: These   | gross profit values are | e not expected to match | h the Gross Profit by Th | ird Party Rep |
| Third Party)                    | Rx Counts)   | Rx Sales \$  | Avg Retail \$ | Avg Fee \$              | \$                      | Gross Profit%            | Avg \$        |
| Online Claims                   | Tot obtained | Tot Gales ¢  | Algreent      | Algreet                 | ÷                       |                          | <br>          |
| Assure                          | 588          | \$42,581.38  | \$72.42       | \$11.45                 | \$10,561.96             | 24.80%                   | \$1           |
| AP - Katz Employee Drivet       | 27           | \$1,052.26   | \$38.97       | \$0.78                  | \$94.43                 | 8.97%                    | \$            |
| AS - General                    | 528          | \$38,749.28  | \$73.39       | \$11.97                 | \$9,801.99              | 25.30%                   | \$1           |
| AY - Atternate daily            | 33           | \$2,779.84   | \$84.24       | \$11.90                 | \$665.54                | 23.94%                   | \$2           |
| ClaimSecure                     | 95           | \$5,756.21   | \$60.59       | \$12.10                 | \$1,696.27              | 29.47%                   | \$1           |
| CS - General                    | 95           | \$5,756.21   | \$60.59       | \$12.10                 | \$1,696.27              | 29.47%                   | \$17          |
| Drug Benefit                    | 983          | \$38,861.33  | \$39.53       | \$9.08                  | \$8,631.96              | 22.21%                   | \$            |
| DB - General                    | 983          | \$38,861.33  | \$39.53       | \$9.08                  | \$8,631.96              | 22.21%                   | \$            |
| anada                           | 397          | \$23,389.46  | ψυυ.δί        | \$11,98                 | \$7.047.25              | 30.13%                   | \$1           |
| SunLife                         | 14           | \$399.84     | \$28.56       | \$11.99                 | \$200.94                | 50.26%                   | \$1           |
| Workers Compensation            | 5            | \$225.00     | \$45.00       | \$9.60                  | \$67.41                 | 29.96%                   | \$1           |
| WC - General                    | 5            | \$225.00     | \$45.00       | \$9.60                  | \$67.41                 | 29.96%                   | \$1           |
| Online Claims Total             | 2185         | \$117,472.09 | \$53.76       | \$10.53                 | \$29,999.13             | 25.54%                   | \$1           |
| Offline Claims                  |              |              |               |                         |                         |                          |               |
| House Charge                    | 6            | \$362.04     | \$60.34       | \$17.85                 | \$164.67                | 45.48%                   | \$2           |
| HJ - HJ - BGM Warranty Program  | 6            | \$362.04     | \$60.34       | \$17.85                 | \$164.67                | 45.48%                   | \$2           |
| HV - HV - Professional Discount | 0            | \$0.00       | \$0.00        | \$0.00                  | \$0.00                  | 0.00%                    | \$            |
| Offline Claims Total            | 6            | \$362.04     | \$60.34       | \$17.85                 | \$164.67                | 45.48%                   | \$2           |
| Total Online + Offline Claims   | 2191         | \$117        | Crit          | teria                   |                         | 25.60%                   | \$1           |
|                                 | 458          | \$21         |               |                         |                         | 41.20%                   | \$1           |
| Cash                            | 400          | ΨΖ           | Date Ra       | nde                     |                         |                          |               |

#### What to look for:

- This report will give you an overall sense of your business, including:
  - Number of
    - prescriptions filled
  - Cash
  - Third Party
- The last page of the report shows what you purchased and dispensed, which should indicate how you are doing
- Review Grand Total of Net # Rx (last page)

### Net Sales Analysis Criteria

#### Start Date field

 This is the first date to be included in the report

#### End Date field

• The last date to be included in this report

#### Group field

 Provides the option to print this report for a specific Group

| PharmaClik Rx Reports: Net Sales Analysis                                                    |                                                                                                    |
|----------------------------------------------------------------------------------------------|----------------------------------------------------------------------------------------------------|
| Criteria<br>Basic<br>Start Date: Aug 14, 2013 End Date: Aug 14, 2013 Group:<br>Custom Class: | Extended<br>Generics Only<br>Report Type:<br>Summary<br>Detailed<br>Rx Count Section<br>Rx \$ Value Section<br>Gross Profit Totals |
| Search Set Defaults Reset Defaults                                                           | E Reprint Barcode                                                                                                    |

#### **Generics Only**

 Select the Generics Only checkbox to narrow reporting results to include generic drugs only on the report

#### **Report Type**

- Defaults to Summary
- To produce a detailed report, select **Detailed** Report Type and then select one, two or all three options below

# Gross Profit by Prescription

This report provides overall prescription totals and gross profit (GP) information for each prescription filled during the reporting period selected.

#### Gross Profit % column

Displays GP for each Rx listed

| ABC                     | Drug St                                              | ores Ltd                                  |                                      | This report<br>run daily,<br>that billir<br>errors can         | so<br>ng                                     |                          | Gross F                                                                                                  | Profit k                             | oy Pi                                 | rescrij                              | otior                                 | <b>י</b>                      | Inve                                  | estiga       | $\backslash$                  |                               |                              | l                               | Date: Ja                      | /alues<br>an 13, 2012<br>ec 31, 2011            |
|-------------------------|------------------------------------------------------|-------------------------------------------|--------------------------------------|----------------------------------------------------------------|----------------------------------------------|--------------------------|----------------------------------------------------------------------------------------------------|--------------------------------------|---------------------------------------|--------------------------------------|---------------------------------------|-------------------------------|---------------------------------------|--------------|-------------------------------|-------------------------------|------------------------------|---------------------------------|-------------------------------|-------------------------------------------------|
|                         |                                                      | N                                         |                                      | immediat<br>correcte                                           |                                              |                          |                                                                                                    |                                      |                                       |                                      |                                       |                               |                                       | Third        |                               | 7                             | Gross Pro                    | fit                             | Marki                         | nb <sup></sup> dr                               |
| Fill Date               | Rx#                                                  | R<br>A Patient                            |                                      | Drug                                                           | Strength                                     | Form                     | Qty Billing Code                                                                                         | Acq Cost (ut)                        | Acq Cost                              | Rx Cost (ut)                         | Rx Cost                               | Fee                           | Total                                 | Party        | Cash                          | Waived                        | %                            | \$                              | %                             | \$ User                                         |
| Dec 01, 2<br>Dec 01, 2  | 011 202891<br>011 565637<br>011 565640<br>011 565643 | R<br>A<br>A                               |                                      | CESAMET<br>LANTUS CARTRIDGE {<br>JANUVIA<br>ONE TOUCH ULTRA BI | 100MG                                        | CAP<br>CAR<br>TAB<br>STR | 210 DB/CA<br>60 DB/CA<br>90 DB/CA<br>200 DB/CA                                                           | 6.5154<br>6.2127<br>2.9453<br>0.7291 | 1368.23<br>372.76<br>265.08<br>145.82 | 6.2050<br>5.9167<br>2.8050<br>0.7290 | 1303.05<br>355.00<br>252.45<br>145.80 | 8.20<br>8.20<br>8.20<br>8.20  | 1415.49<br>391.60<br>280.85<br>154.00 |              | 0.00<br>6.11<br>6.11<br>6.11  | 2.00<br>0.00<br>0.00<br>0.00  | 3.20<br>4.81<br>5.62<br>5.31 | 45.26<br>18.84<br>15.77<br>8.18 | 2.71<br>2.85<br>2.86<br>-0.01 | 37.06 MHA<br>10.64 SMK<br>7.57 SMK<br>-0.02 SMK |
| Dec 07, 2<br>Dec 07, 2  | 011 565978<br>011 566158<br>011 566202<br>011 568257 | R<br>R<br>R<br>R                          | iner Heaver<br>G. Siner Heaver       | NEXIUM<br>JANUVIA<br>PROGRAF<br>FOSAVANCE                      | 40MG<br>100MG<br>1MG<br>70MG-2800            | TAB<br>TAB<br>CAP<br>TAB | 90 EP/CA<br>90 DB/EY/CA<br>240 DB/CA<br>2 DB/CA+                                                         | 2.2140<br>2.9453<br>2.6460<br>4.6475 | 199.26<br>265.08<br>635.04<br>9.30    | 2.2140<br>2.8050<br>2.5200<br>4.4250 | 199.26<br>252.45<br>604.80<br>8.85    | 11.99<br>8.20<br>8.20<br>0.00 | 245.50<br>280.85<br>661.38<br>9.56    |              | 29.06<br>1.94<br>0.00<br>0.00 | 34.25<br>0.00<br>2.00<br>0.00 | 5.68<br>5.62<br>3.69<br>2.77 | 11.99<br>15.77<br>24.34<br>0.27 | 0.00<br>2.86<br>2.54<br>2.85  | 0.00 MHA<br>7.57 MHA<br>16.14 MHA<br>0.27 MHA   |
| Averages                | ::                                                   | Average Pric                              | e per Rx :                           | = \$296.46                                                     |                                              |                          | Average Profit pe                                                                                        | <b>Totals:</b><br>er Rx = \$12.60    | 10974.44                              |                                      | 10524.30                              | 200.59                        | 11561.83<br>Average                   | % Profit per | 160.11<br>Rx = 4.56%          | 96.17                         | 4.28                         | 491.22                          | 2.65                          | 290.63                                          |
| NEW, RI                 |                                                      | EAUTH GROSS PRO                           |                                      |                                                                |                                              |                          |                                                                                                    |                                      |                                       | oss Profit                           |                                       | _Markup_                      |                                       | Dri          |                               |                               | lter                         |                                 | 70/_                          | and                                             |
| New<br>Refill<br>ReAuth | # Rx<br>7<br>27<br>5                                 | Acq Cost<br>1287.36<br>8340.00<br>1347.08 | Rx Cos<br>1226.0<br>7990.4<br>1307.8 | 1 49.20<br>4 110.39                                            | Third Party<br>1342.77<br>8635.93<br>1326.85 |                          | Cash         Waive           18.33         12.2           46.68         75.7           95.10         8.2 | 0 1361.1<br>7 8682.6                 | 0 5.42%<br>1 3.95%                    | 342.61                               | 1 2.78                                | %                             | 24.5<br>232.2<br>33.8                 |              | igs v<br>igs v                |                               |                              |                                 |                               |                                                 |

#### What to look for:

If there is a negative GP, something may have been waived incorrectly. Detail the completed prescription and look at the Claim Summary.

### Gross Profit by Prescription Criteria

#### Start Date field

 This is the start date of the report

#### End Date field

• The last date to be included in this report

#### Drug field

 Provides the option to print this report for a specific DIN

#### Third Party field

 Provides the option to print report for a specific Third Party

| PharmaClik Rx Reports: Gross Profit by Prescription                                                                          |                                                                                                    |
|----------------------------------------------------------------------------------------------------|----------------------------------------------------------------------------------------------------|
| Criteria Sort Options                                                                                                    |                                                                                                    |
| Basic<br>Start Date: 8/14/2013 End Date: Aug 14, 2013 Crug:<br>Third Party:<br>Group:<br>Custom Class:<br>Intervention Code: | Extended<br>Display drug name as:<br>T • Trade<br>Generics Only<br>Prescriptions to Include:<br>All Prescriptions<br>Capitation Pricing<br>Regular Pricing |
| <u>S</u> earch                                                                                                    | 🗖 Reprint Barcode                                                                                                    |

#### Generics Only checkbox

 Select this option's checkbox to report only generic drugs

#### **Prescriptions to Include:** Narrows the results to include:

- All Prescriptions within the report period
- Capitation Pricing prescription where capitations pricing was applied to a specific prescription
- Regular Pricing prescriptions where regular pricing was applied to a specific prescription, this will exclude prescriptions where capitation was applied

### **Generic Lost Opportunities**

This report provides compliance levels for the ABC Pharmacy Enterprise Formulary. A detailed report identifies prescriptions filled for drugs that are not ABC Pharmacy Enterprise selection. You can also view the opportunities that were lost due to filling the Secondary vendor.

| ug Stores     | Ltd                                                                                                    |                                                                                                    | Ger                                                                                                    | neric L                                                                                                    | ost Opportunit                                                                                                    | ies Report                                                                                                    | user a<br>reason<br>the AB<br>Pharma<br>Enterpo<br>was n                                                                                                    | nd<br>that<br>SC<br>acy<br>rise<br>ot                                                                                                    | Dec 01, 3                                                                                                    | Date: Jan 13, 20<br>2011 to Dec 31, 20                                                                                                    |
|---------------|----------------------------------------------------------------------------------------------------|----------------------------------------------------------------------------------------------------|----------------------------------------------------------------------------------------------------|----------------------------------------------------------------------------------------------------|----------------------------------------------------------------------------------------------------|----------------------------------------------------------------------------------------------------|----------------------------------------------------------------------------------------------------|----------------------------------------------------------------------------------------------------|----------------------------------------------------------------------------------------------------|----------------------------------------------------------------------------------------------------|
| Rx#           | Drug                                                                                                    | Mfr                                                                                                    | Bill Code                                                                                                    | Rx                                                                                                    | Reason                                                                                                    | Comments                                                                                                    | User                                                                                                    | Primary                                                                                                    | Secondary                                                                                                    |                                                                                                    |
| 567217        | VENTOLIN HFA INH                                                                                                    | GSK                                                                                                    | 1944.                                                                                                    | \$21.5                                                                                                    | Patient Preference                                                                                                    |                                                                                                    | MHA                                                                                                    | APX                                                                                                    | NOP                                                                                                    |                                                                                                    |
| 567937        | VENTOLIN HFA INH<br>100MCG AEROSOL                                                                                                    | GSK                                                                                                    |                                                                                                    | \$21.5                                                                                                    | Patient Preference                                                                                                    |                                                                                                    | МНА                                                                                                    | APX                                                                                                    | NOP                                                                                                    |                                                                                                    |
| 568398        | VENTOLIN HFA INH<br>100MCG AEROSOL                                                                                                    | GSK                                                                                                    | 69.                                                                                                    | \$21.5                                                                                                    | Patient Preference                                                                                                    |                                                                                                    | MHA                                                                                                    | APX                                                                                                    | NOP                                                                                                    |                                                                                                    |
| 566204        | ZOLOFT 100MG CAPSULE                                                                                                    | PFI                                                                                                    | \$108.M                                                                                                    | \$77.9                                                                                                    | Patient Preference                                                                                                    |                                                                                                    | MHA                                                                                                    | APX                                                                                                    | PMS                                                                                                    |                                                                                                    |
| 566205        | ZOLOFT 50MG CAPSULE                                                                                                    | PFI                                                                                                    | \$168.                                                                                                    | \$72.3                                                                                                    | Patient Preference                                                                                                    |                                                                                                    | MHA                                                                                                    | APX                                                                                                    | PMS                                                                                                    |                                                                                                    |
| 567948        | TAMOXIFEN CITRATE<br>20MG TABLET                                                                                                    | APX                                                                                                    | ALC: NO A                                                                                                    | \$49.3                                                                                                    | Secondary                                                                                                    |                                                                                                    | MHA                                                                                                    | TEV                                                                                                    | APX                                                                                                    |                                                                                                    |
| 567202        | TOBRAMYCIN 0.3% DROPS                                                                                                    | PMS                                                                                                    | 6 <b>8</b>                                                                                                    | \$19.9                                                                                                    | Pharmacist Professional Judgment                                                                                                    | OLD STOCK                                                                                                    | MHA                                                                                                    | SDZ                                                                                                    |                                                                                                    |                                                                                                    |
| 567573        | TOBRAMYCIN 0.3% DROPS                                                                                                    | PMS                                                                                                    | 698)-                                                                                                    |                                                                                                    | •                                                                                                    |                                                                                                    | MHA                                                                                                    | SDZ                                                                                                    |                                                                                                    |                                                                                                    |
| 567620        | TOBRAMYCIN 0.3% DROPS                                                                                                    | PMS                                                                                                    |                                                                                                    | +                                                                                                    | , v                                                                                                    |                                                                                                    | SMK                                                                                                    | SDZ                                                                                                    |                                                                                                    |                                                                                                    |
| 567694        |                                                                                                    |                                                                                                    | Dell's provincial                                                                                                    |                                                                                                    | •                                                                                                    |                                                                                                    | SMK                                                                                                    | SDZ                                                                                                    |                                                                                                    |                                                                                                    |
| 567857        |                                                                                                    |                                                                                                    | 10/1-11                                                                                                    |                                                                                                    | •                                                                                                    | NEED TO USE UPT STOCK                                                                                                    | SMK                                                                                                    | SDZ                                                                                                    |                                                                                                    |                                                                                                    |
| 566<br>565 Wh |                                                                                                    |                                                                                                    | 200-2-00-1                                                                                                    | \$104.5                                                                                                    | Patient Preference                                                                                                    |                                                                                                    | 5                                                                                                    | Sear                                                                                                    | ch Cri                                                                                                    | iteria                                                                                                    |
| 567<br>567    | Ensure the i                                                                                                    | rea                                                                                                    | son fo                                                                                                    | r non-c                                                                                                    | compliance is a                                                                                                    | ppropriate                                                                                                    |                                                                                                    |                                                                                                    | <b>U</b>                                                                                                    |                                                                                                    |
| riptic        |                                                                                                    |                                                                                                    | a traini                                                                                                    | ng issi                                                                                                    | ue in the pharm                                                                                                    | acy you                                                                                                    | <ul> <li>Adv</li> </ul>                                                                                                    | /anc                                                                                                    | ed tab                                                                                                    |                                                                                                    |
|               | Rx#           567217           567937           568398           566204           566204           567948           567573           567694           567857           566206           567694           567857           566266           567           567           567 | 567217         VENTOLIN HFA INH<br>100MCG AEROSOL           567937         VENTOLIN HFA INH<br>100MCG AEROSOL           568398         VENTOLIN HFA INH<br>100MCG AEROSOL           568398         VENTOLIN HFA INH<br>100MCG AEROSOL           566204         ZOLOFT 100MG CAPSULE           566205         ZOLOFT 50MG CAPSULE           567202         TOBRAMYCIN 0.3% DROPS           567620         TOBRAMYCIN 0.3% DROPS           567620         TOBRAMYCIN 0.3% DROPS           567620         TOBRAMYCIN 0.3% DROPS           567620         TOBRAMYCIN 0.3% DROPS           567620         TOBRAMYCIN 0.3% DROPS           567620         TOBRAMYCIN 0.3% DROPS           567657         TOBRAMYCIN 0.3% DROPS           567656         TOPAMAX 25MG TABLET           566         Ensure the formation of the formation of | Rx#         Drug         Mfr           567217         VENTOLIN HFA INH<br>100MCG AEROSOL         GSK           567937         VENTOLIN HFA INH<br>100MCG AEROSOL         GSK           568398         VENTOLIN HFA INH<br>100MCG AEROSOL         GSK           566204         ZOLOFT 100MG CAPSULE         PFI           566205         ZOLOFT 50MG CAPSULE         PFI           567202         TOBRAMYCIN 0.3% DROPS         PMS           567620         TOBRAMYCIN 0.3% DROPS         PMS           567620         TOBRAMYCIN 0.3% DROPS         PMS           567620         TOBRAMYCIN 0.3% DROPS         PMS           567620         TOBRAMYCIN 0.3% DROPS         PMS           567620         TOBRAMYCIN 0.3% DROPS         PMS           567657         TOBRAMYCIN 0.3% DROPS         PMS           5676564         TOPAMAX 25MG TABLET         JSO           566         What to look for:         S6           567         Ensure the read         S6 | Rx#     Drug     Mr     Bill Code       567217     VENTOLIN HFA INH<br>100MCG AEROSOL     GSK       567937     VENTOLIN HFA INH<br>100MCG AEROSOL     GSK       568398     VENTOLIN HFA INH<br>100MCG AEROSOL     GSK       568204     ZOLOFT 100MG CAPSULE<br>200MG TABLET     PFI       567202     TOBRAMYCIN 0.3% DROPS<br>700BRAMYCIN 0.3% DROPS     PMS       567620     TOBRAMYCIN 0.3% DROPS<br>700BRAMYCIN 0.3% DROPS     PMS       567620     TOBRAMYCIN 0.3% DROPS<br>700BRAMYCIN 0.3% DROPS     PMS       567630     TOBRAMYCIN 0.3% DROPS<br>700BRAMYCIN 0.3% DROPS     PMS       567640     TOBRAMYCIN 0.3% DROPS<br>700BRAMYCIN 0.3% DROPS     PMS       567657     TOBRAMYCIN 0.3% DROPS<br>700BRAMYCIN 0.3% DROPS<br>700BRAMYCIN 0.3 | Rx#       Drug       Mr       Bill Code       Rx         567217       VENTOLIN HFA INH<br>100MCG AEROSOL       GSK       \$21.5         567937       VENTOLIN HFA INH<br>100MCG AEROSOL       GSK       \$21.5         568398       VENTOLIN HFA INH<br>100MCG AEROSOL       GSK       \$21.5         568204       ZOLOFT 100MG CAPSULE<br>200MG TABLET       PFI       \$77.9         566204       ZOLOFT 50MG CAPSULE<br>200MG TABLET       PFI       \$77.9         567202       TOBRAMYCIN 0.3% DROPS<br>200MG TABLET       APX       \$49.3         567620       TOBRAMYCIN 0.3% DROPS<br>200MG TABLET       SM       \$19.9         567620       TOBRAMYCIN 0.3% DROPS<br>200MG TABLET       \$19.9       \$19.9         567620       TOBRAMYCIN 0.3% DROPS<br>200MG TABLET       \$19.9       \$19.9         567620       TOBRAMYCIN 0.3% DROPS<br>200MG TABLET       \$19.9       \$19.9         567620       TOBRAMYCIN 0.3% DROPS<br>200MG TABLET       \$19.9       \$19.9         567620       TOBRAMYCIN 0.3% DROPS<br>200MG TABLET       \$19.9       \$19.9         567620       TOBRAMYCIN 0.3% DROPS<br>200MG TABLET       \$19.9       \$19.9         567620       TOBRAMYCIN 0.3% DROPS<br>200MG TABLET       \$10.4       \$19.9         567620       TOBRAMYCIN 0.3% DROPS<br>200MG TABLET | Rx#       Drug       Mr       Bill Code       Rx       Reason         567217       VENTOLIN HFA INH<br>100MCG AEROSOL       GSK       \$21.5       Patient Preference         56737       VENTOLIN HFA INH<br>100MCG AEROSOL       GSK       \$21.5       Patient Preference         568398       VENTOLIN HFA INH<br>100MCG AEROSOL       GSK       \$21.5       Patient Preference         568204       ZOLOFT 100MG CAPSULE       PFI       \$77.9       Patient Preference         568205       ZOLOFT 50MG CAPSULE       PFI       \$77.9       Patient Preference         567202       TOBRAMYCIN 0.3% DROPS       PMS       \$19.9       Pharmacist Professional Judgment         567200       TOBRAMYCIN 0.3% DROPS       PMS       \$19.9       Pharmacist Professional Judgment         567200       TOBRAMYCIN 0.3% DROPS       PMS       \$19.9       Pharmacist Professional Judgment         567200       TOBRAMYCIN 0.3% DROPS       PMS       \$19.9       Pharmacist Professional Judgment         567201       TOBRAMYCIN 0.3% DROPS       PMS       \$19.9       Pharmacist Professional Judgment         567201       TOBRAMYCIN 0.3% DROPS       PMS       \$19.9       Pharmacist Professional Judgment         567257       TOBRAMYCIN 0.3% DROPS       PMS       \$19.9 | Rx#       Drug       Mir       Bill Code       Rx       Reason       Comments         567217       VENTOLIN HFA INH<br>100MCG AEROSOL       GSK       S21.5       Patient Preference       Comments         56737       VENTOLIN HFA INH<br>100MCG AEROSOL       GSK       S21.5       Patient Preference       Comments         568398       VENTOLIN HFA INH<br>100MCG AEROSOL       GSK       S21.5       Patient Preference       Comments         566204       ZOLOFT 100MG CAPSULE<br>2006 TABLET       PFI       S36       S77.9       Patient Preference       Comments         567202       TOBRAMYCIN 0.3% DROPS PMS       S49.3       Secondary       CLD STOCK       USE UP STOCK         567203       TOBRAMYCIN 0.3% DROPS PMS       S19.9       Pharmacist Professional Judgment<br>200G TABLET       OLD STOCK       USE UP STOCK         567202       TOBRAMYCIN 0.3% DROPS PMS       S19.9       Pharmacist Professional Judgment<br>200G TABLET       USE UP STOCK       NEED TO USE UP STOCK         567202       TOBRAMYCIN 0.3% DROPS PMS       S19.5       Pharmacist Professional Judgment<br>200G TABLET       USE UP STOCK         56720       TOBRAMYCIN 0.3% DROPS PMS       S19.5       Pharmacist Professional Judgment<br>200G TABLET       JSO COK         56720       TOBRAMYCIN 0.3% DROPS PMS       S19.5       Pha | User at reason to the Ale Pharmacia Professional Judgment Vender Colspan="2">User at reason to the Ale Pharmacia Professional Judgment Vender Colspan="2">User Ale Pharmacia Professional Judgment Vender Colspan="2">User Ale Pharmacia Professional Judgment Vender Colspan="2">User Ale Pharmacia Professional Judgment Vender Colspan="2">User Ale Pharmacia Professional Judgment Vender Colspan="2">User Ale Pharmacia Professional Judgment Vender Colspan="2">User Ale Pharmacia Professional Judgment Vender Colspan="2">User Ale Pharmacia Professional Judgment Vender Colspan="2">User Ale Pharmacia Professional Judgment Vender Colspan="2">User Ale Pharmacia Professional Judgment Vender Colspan="2">User Ale Pharmacia Professional Judgment Vender Colspan="2">User Ale Pharmacia Professional Judgment Vender Colspan= 2" <td< td=""><td>Special States       User and reason that the ABC Pharmacy Enterprise was not selected         Interprise States         Special States         Special States<!--</td--><td>Generic Lost Opportunities Report         reason that<br/>the ABC<br/>Pharmacy<br/>Enterprise<br/>was not<br/>selected         200       Ministre ABC<br/>Pharmacy<br/>Enterprise<br/>was not<br/>selected         201       Wentolin HFA NH<br/>100MCG ARROSOL<br/>667937       Comments       reason that<br/>the ABC<br/>Pharmacy<br/>Enterprise<br/>was not<br/>selected         201       201       000 Final Colspan="2"&gt;Comments       User Primary Secondary<br/>Ministre Colspan="2"&gt;Ministre Colspan="2"&gt;Ministre Colspan="2"&gt;Ministre Colspan="2"&gt;Ministre Colspan="2"&gt;Ministre Colspan="2"&gt;Secondary<br/>Ministre Colspan="2"&gt;Ministre Colspan="2"&gt;Ministre Colspan="2"&gt;Ministre Colspan="2"&gt;Secondary<br/>Ministre Colspan="2"&gt;Ministre Colspan="2"&gt;Ministre Colspan="2"&gt;Ministre Colspan="2"&gt;Ministre Colspan="2"&gt;Ministre Colspan="2"&gt;Ministre Colspan="2"&gt;Ministre Colspan="2"&gt;Ministre Colspan="2"&gt;Ministre Colspan="2"&gt;Ministre Colspan="2"&gt;Ministre Colspan="2"&gt;Ministre Colspan="2"&gt;Ministre Colspan="2"         202       Colspan="2"         203       Colspan="2"         204       Secondary<br/>Ministre Colspan="2"         205       Colspan="2"         202       Colspan="2"         203       Colspan="2"         204       Ministre Colspan="2"         205       Colspan="2"         206       Colspan="2"         207</td></td></td<> | Special States       User and reason that the ABC Pharmacy Enterprise was not selected         Interprise States         Special States         Special States </td <td>Generic Lost Opportunities Report         reason that<br/>the ABC<br/>Pharmacy<br/>Enterprise<br/>was not<br/>selected         200       Ministre ABC<br/>Pharmacy<br/>Enterprise<br/>was not<br/>selected         201       Wentolin HFA NH<br/>100MCG ARROSOL<br/>667937       Comments       reason that<br/>the ABC<br/>Pharmacy<br/>Enterprise<br/>was not<br/>selected         201       201       000 Final Colspan="2"&gt;Comments       User Primary Secondary<br/>Ministre Colspan="2"&gt;Ministre Colspan="2"&gt;Ministre Colspan="2"&gt;Ministre Colspan="2"&gt;Ministre Colspan="2"&gt;Ministre Colspan="2"&gt;Secondary<br/>Ministre Colspan="2"&gt;Ministre Colspan="2"&gt;Ministre Colspan="2"&gt;Ministre Colspan="2"&gt;Secondary<br/>Ministre Colspan="2"&gt;Ministre Colspan="2"&gt;Ministre Colspan="2"&gt;Ministre Colspan="2"&gt;Ministre Colspan="2"&gt;Ministre Colspan="2"&gt;Ministre Colspan="2"&gt;Ministre Colspan="2"&gt;Ministre Colspan="2"&gt;Ministre Colspan="2"&gt;Ministre Colspan="2"&gt;Ministre Colspan="2"&gt;Ministre Colspan="2"&gt;Ministre Colspan="2"         202       Colspan="2"         203       Colspan="2"         204       Secondary<br/>Ministre Colspan="2"         205       Colspan="2"         202       Colspan="2"         203       Colspan="2"         204       Ministre Colspan="2"         205       Colspan="2"         206       Colspan="2"         207</td> | Generic Lost Opportunities Report         reason that<br>the ABC<br>Pharmacy<br>Enterprise<br>was not<br>selected         200       Ministre ABC<br>Pharmacy<br>Enterprise<br>was not<br>selected         201       Wentolin HFA NH<br>100MCG ARROSOL<br>667937       Comments       reason that<br>the ABC<br>Pharmacy<br>Enterprise<br>was not<br>selected         201       201       000 Final Colspan="2">Comments       User Primary Secondary<br>Ministre Colspan="2">Ministre Colspan="2">Ministre Colspan="2">Ministre Colspan="2">Ministre Colspan="2">Ministre Colspan="2">Secondary<br>Ministre Colspan="2">Ministre Colspan="2">Ministre Colspan="2">Ministre Colspan="2">Secondary<br>Ministre Colspan="2">Ministre Colspan="2">Ministre Colspan="2">Ministre Colspan="2">Ministre Colspan="2">Ministre Colspan="2">Ministre Colspan="2">Ministre Colspan="2">Ministre Colspan="2">Ministre Colspan="2">Ministre Colspan="2">Ministre Colspan="2">Ministre Colspan="2">Ministre Colspan="2"         202       Colspan="2"         203       Colspan="2"         204       Secondary<br>Ministre Colspan="2"         205       Colspan="2"         202       Colspan="2"         203       Colspan="2"         204       Ministre Colspan="2"         205       Colspan="2"         206       Colspan="2"         207 |

Brand name

### **Generic Lost Opportunities Criteria**

#### Start Date field

• This is the first date to be included in the report

#### End Date field

• The last date to be included in this report

#### Third Party field

 Provides the option to print this report for a specific Third Party plan/provider

#### Employer field

 Provides the option to print this report for a specific employer

#### Manufacturer field

 Provides the option to print this report for a specific manufacturer

| PharmaClik Rx Reports: Generic Lost Opportunities                                                                               |
|----------------------------------------------------------------------------------------------------|
| Criteria Advanced Sort Options                                                                                                  |
| Basic<br>Start Date: 7/1/2013 End Date: Jul 31, 2013 Report Type:<br>Third Party:<br>Employer:<br>Manufacturer:<br>Manufacture: |
| Search Set Defaults Reset Defaults                                                                                              |

#### Report Type: Summary

 Provides overall lost opportunity statistics based on the criteria entered and includes Reason for noncompliance

#### **Report Type: Detailed**

 Provides a list of all non-compliant prescriptions filled during the report period and includes the reason, any comments regarding the reason and the user who selected the non-compliant brand

## Patient List

This report prints a list of patients who have had prescriptions filled during the reporting period specified.

|                                                                    |                   |      | Pati                     | ent Lis                   | t                              |                     |             |                           |
|--------------------------------------------------------------------|-------------------|------|--------------------------|---------------------------|--------------------------------|---------------------|-------------|---------------------------|
| ABC Drug Stores Ltd                                                |                   |      |                          |                           |                                |                     | Date:       | Jan 13, 2012              |
|                                                                    |                   |      |                          |                           | Re                             | eport Period: Jan ( | )1, 2012 to | Jan 07, 2012              |
|                                                                    |                   |      |                          |                           |                                |                     |             |                           |
|                                                                    |                   |      |                          |                           | s                              | orted By: Patient   | Name        |                           |
|                                                                    |                   |      |                          | 42974 RATIO-<br>TABLET RP |                                |                     |             |                           |
| Patient                                                            |                   |      |                          | Third Party               | ,                              |                     | Rx          |                           |
| Address<br>Phone #                                                 | PHN<br>Birth Date | Plan | Carrier ID<br>Cardholder | Group ID                  | Client ID Code<br>Relationship | Last Rx Date        | # Rx's      | \$ Volume                 |
| ALLI, ALBEDA.<br>67 BIORBANELLI, IND                               | 9018605346KR      | DB   |                          |                           | 9018605346                     | Jan 11,2012         | 2           | \$73.90<br>\$73.90 TP     |
| Watthem, Chilaria Littl (ISH<br>(EH7) 800-8643                     | Jan 02,1958       | CA   |                          |                           | Card Holder                    |                     |             | \$0.00 CA                 |
| ANIANDAN, SHANMUGANAN                                              | 7518592485EJ      | DB   |                          |                           | 7518592485EJ                   | Jan 07,2012         | 4           | \$60.68                   |
| 205 WARTERS HULL AVE<br>Mahlemn, Ontario USB 148<br>(805) 472-1948 | Mar 25,1931       | CA   |                          |                           | Card Holder                    |                     |             | \$60.68 TP<br>\$0.00 CA   |
| CUMMINGS, WILBURN GOR                                              | 7603092177LP      | CA   |                          |                           |                                | Jan 03,2012         | 2           | \$87.84                   |
| 113 CHSBW CIRES<br>Nurkham, Chtair<br>(btt): 475-517               | -3                |      |                          |                           |                                |                     |             | \$0.00 TP<br>\$87.84 CA   |
| Sho                                                                | ws                | ĘΡ   | 11                       | 20108                     | 000052558                      | Jan 06,2012         | 5           | \$369.53                  |
| prescri                                                            | otions            |      |                          |                           | Card Holder                    |                     |             | \$344.09 TP<br>\$25.44 CA |
| that par                                                           | tients            |      |                          |                           |                                |                     |             |                           |
| 📶 👘 filled du                                                      | iring a           |      |                          |                           | 4803170119                     | Jan 09,2012         | 2           | \$31.68                   |
| specific                                                           | c time            | -    | ~~~~                     | ~~~                       | Card Holder                    |                     | ~~~         | \$31.68 TP                |
| peri                                                               |                   |      |                          |                           |                                |                     |             |                           |
|                                                                    |                   | •    |                          |                           |                                |                     |             |                           |

#### What to look for:

- Identify patients on specific meds for upcoming clinics
- Identify patients enrolled in specific program, i.e., smoking cessation
- Identify patients who had a Medication Reconciliation or patient-focused service last year for follow-up

#### Search Criteria

- Patient Name
- Doctor Name
- Drug or DIN

# Patient List Criteria

#### Start Date field

This is the first date to be included in the report

#### End Date field

- The last date to be included in this report **Patient** field
- Provides the option to print this report for a specific patient

#### Doctor field

 Provides the option to print this report for a specific doctor

#### Drug field

 Provides the option to print this report for a specific DIN

#### Third Party field

 Provides the option to print this report for a specific Third Party plan/provider

#### Condition field

• Provides the option to print this report for a specific condition

| riteria Sort Option | IS      |         |                   |   | Extended                     |
|---------------------|---------|---------|-------------------|---|------------------------------|
| Start Date:         | /1/2013 | 🔟 End D | ate: Jul 31, 2013 |   | Include Deceased<br>Patients |
| Patient:            |         |         |                   |   | Fallenis                     |
| Doctor              |         |         |                   |   |                              |
| Drug:               |         |         |                   |   |                              |
| Third Party:        |         |         |                   |   |                              |
| Condition:          |         |         |                   |   |                              |
| Group:              |         |         |                   |   |                              |
| Custom Class:       |         |         |                   | • |                              |
| Therapeutic Class:  |         |         |                   | • |                              |
|                     |         |         |                   |   |                              |
|                     |         |         |                   |   |                              |
|                     |         |         |                   |   |                              |

# **Time Analysis**

This report identifies how many prescriptions are filled during specific time periods throughout the day.

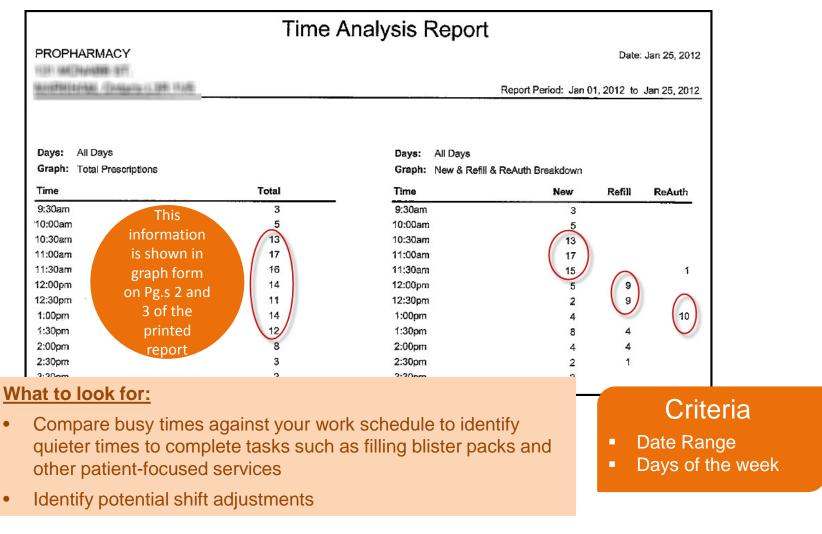

# Time Analysis Criteria

#### Start Date field

This is the first date to be included in the report

#### End Date field

The last date to be included in this report

#### Third Party field

 Provides the option to print report for a specific Third Party

| PharmaClik Rx Reports: Time Analysis                        |  |
|-------------------------------------------------------------|--|
| Criteria Advanced                                           |  |
| Basic<br>Start Date: 7/1/2013 End Date: Jul 31, 2013 Group: |  |
| Search Set Defaults Reset Defaults Reprint Barcode          |  |

# **Re-Order Analysis**

This report allows you a view of inventory and products dispensed on one report. The report lists suggested re-order points and quantities based on average daily product usage for the reporting period.

|                   | Criteria <ul> <li>Date range</li> <li>Drug</li> </ul> | F                             | Re-Or     | der  | Ana       | lysi         | S           |            | be<br>thr<br>or<br>ye | his sh<br>e run o<br>ee mo<br>wher<br>ou ne<br>adjust | every<br>onths,<br>never<br>ed to | st.                | Dat<br>an 09, 2012 1 | e: Jan 13, 2<br>to Jan 09, 2 |                  |
|-------------------|-------------------------------------------------------|-------------------------------|-----------|------|-----------|--------------|-------------|------------|-----------------------|-------------------------------------------------------|-----------------------------------|--------------------|----------------------|------------------------------|------------------|
| Min Days          | On Hand: 7 N                                          | lax Days On Hand: 10          |           |      |           |              |             | Γ          | Cur                   | rder p                                                | oints<br>Sugge                    | sted               | 7                    |                              |                  |
| DIN               | Generic Name                                          | Trade Name                    | Strength  | Form | Mifr Inv# | Pack<br>Size | Qty<br>Disp | On<br>Hand | Re-Order<br>Point     | Re-Order<br>#Packs                                    |                                   | Re-Order<br>#Packs | Sup Cost             |                              | argest Rx<br>Qty |
| 11099796          | ACCU-CHEK COMPACT TEST FASTE                          | ACCU-CHEK COMPACT TEST FASTER | -         | STR  | RDH 1     | 102          | 102         | 816        | 204                   | 1                                                     | 714                               | 3                  | \$0.7225             | \$0.7225                     | 102 [            |
| 545007            | ACETAMINOPHEN                                         | APO-ACETAMINOPHEN             | 500MG     |      | APX 2     | 1000         | 30          | 331        | 0                     | 1                                                     | 210                               | 1                  | \$0.0285             | \$0.0285                     | 30 E             |
| 2274000           | ADAPALENE GEL                                         | DIFFERIN XP                   | 0.3%      | GEL  | GAC 1     | 60           | 60          | 0          | 0                     | 1                                                     | 420                               | з                  | \$0.9845             | \$0.9845                     | 60 1             |
| 2248730           | ALENDRONATE SODIUM                                    | APO-ALENDRONATE               | 70MG      | TAB  | APX 1     | 4            | 12          | 0          | 4                     | 1                                                     | 84                                | 9                  | \$3.5200             | \$3.5200                     | 12 /             |
| 2276429           | ALENDRONATE SODIUM/VITAMIN D3                         | FOSAVANCE                     | 70MG-2800 | TAB  | MSD 1     | 4            | 12          | 6          | 8                     | 1                                                     | 84                                | 9                  | \$4.6475             | \$4.6475                     | 12 [             |
| 2314940           | ALENDRONATE SODIUM/VITAMIN D3                         | FOSAVANCE                     | 70MG-5600 | TAB  | MSD 1     | 4            | 4           | 12         | 12                    | 1                                                     | 28                                | 3                  | \$4.6475             | \$4.6475                     | 4 (              |
| 402818<br>2273373 | What to look fo                                       | <u>or:</u>                    |           |      |           |              |             |            |                       |                                                       |                                   |                    |                      |                              | 14 [<br>30[      |
|                   | The Current your usage                                | t and Suggested               | colum     | ns h | nelp y    | ou           | dete        | erm        | ine re                | e-ord                                                 | er poi                            | nts ba             | ased c               | n                            |                  |
|                   | • Evaluate re-                                        | ordering quantitie            | s for in  | ven  | tory t    | that         | is a        | auto       | matio                 | cally                                                 | re-orc                            | lered              |                      |                              |                  |

• When an expensive drug appears with a higher suggested re-order point, inventory management best practices apply

## **Re-Order Analysis Criteria**

#### Start Date field

- This is the first date to be included in the report
   End Date field
- The last date to be included in this report

#### Drug field

 Provides the option to print this report for a specific DIN

#### Manufacturer field

 Provides the option to print this report for a specific manufacturer

#### Supplier field

 Provides the option to print this report for a specific supplier

#### Third Party field

 Provides the option to print report for a specific Third Party

| PharmaClik Rx Reports: Re-order Analysis        |                     |
|-------------------------------------------------|---------------------|
| Criteria Advanced Sort Options                  |                     |
| Basic                                           | Extended            |
| Start Date: 5/1/2013 📃 End Date: Jul 31, 2013 🗾 | Min On Hand: 7 Days |
| Drug:                                           | Max On Hand 10 Days |
| Manufacturer: Supplier:                         | Only show re-order  |
| Inventory #:                                    | differences         |
| Third Party:                                    | 🔲 Generics Only     |
| Custom Class:                                   |                     |
| Therapeutic Class:                              |                     |
|                                                 |                     |
|                                                 |                     |
|                                                 |                     |
|                                                 |                     |
|                                                 |                     |
| Set Defaults Reset Defaults                     | Reprint Barcode     |
|                                                 |                     |

#### Min on Hand field

- The minimum # of days you wish to keep on hand
   Max on Hand field
- The maximum # of days you wish to keep on hand

#### Only show re-order differences checkbox

- Will only show drugs where the suggested re-order point is different from the current
   Generics Only field
- Will only show generic drugs

### **Doctor List**

This report shows prescribers that have had prescription activity during the specified date range.

|               |                                               | Docto                                                    | r List                                     |                                        |        |      |           |         |  |  |  |  |  |
|---------------|-----------------------------------------------|----------------------------------------------------------|--------------------------------------------|----------------------------------------|--------|------|-----------|---------|--|--|--|--|--|
| AB            | C Drug Stores Ltd                             |                                                          |                                            |                                        |        | [    | Date: Jan | 13, 201 |  |  |  |  |  |
|               |                                               |                                                          |                                            | Report Period: Dec 01, 2011 to Dec 31, |        |      |           |         |  |  |  |  |  |
| Doc #         | Name<br>License #                             | Address                                                  | Phone<br>Fax                               | \$ Volume                              | # Rx's | New  | Refills   | ReAut   |  |  |  |  |  |
|               | (C.A.H., MCHARMED MAANACO<br>GATME            | nda na contra a cata da<br>Mantan, Ontana Cata da        | (100), 472, 494<br>(105), 472, 494<br>(    | \$5,591.68                             | 159    | 144  | 0         | 1       |  |  |  |  |  |
|               | AL MINHAE, MERITAN<br>1999                    | trie COMMER ONZER OR<br>Mantaux, Onario Cité Otte        | (100), 672, 6075<br>(100), 672, 6087       | \$2,317.79                             | 63     | 59   | 0         |         |  |  |  |  |  |
| <b>31</b> .79 | senisten, Tennessistene menemete<br>99:3007   | 110 COMMER CINERK DR. 30K<br>Martury, Criteria Cité 1979 | (1015) 1548 (1317)<br>(1015) 1548 (2716)   | \$1,669.36                             | 50     | 28   | 4         | 1       |  |  |  |  |  |
|               | ancion: Additionant<br>Addition               | NID-FAR-COFFER CREEK DR<br>Maintain, Crissis (20.075     | (1817) - 672 - 6844<br>(1817) - 672 - 6844 | \$1,577.50                             | 50     | 42   | 3         |         |  |  |  |  |  |
| 2999          | e mijanara, n Toko mianarahanané, k<br>Antoni | 1386 FTE COPPER CREEK OR<br>Manuary, Create 1315 075     | (1915), 156, 1577<br>(1915), 156, 1797     | \$1,071.12                             | 46     | 5    | 37        |         |  |  |  |  |  |
| 540%<br>•     | autor, scalar cardioard                       | 200 rol-COPPER CREEK OR<br>Marginary, Orlang Set 1975    |                                            | \$5,184.58                             | 41     | 10   | 25        |         |  |  |  |  |  |
|               | Search                                        | Criteria                                                 | So                                         | ort O                                  | ptic   | ns   |           |         |  |  |  |  |  |
|               | Date Ra                                       | inge Only                                                | • S                                        | ort by                                 | Rx Vo  | olum | ne        |         |  |  |  |  |  |

#### What to look for:

- Which doctors give you the most business - good for relationship building
- How much business doctors who are moving/retiring currently give to you - this may mean a reduction in prescriptions
- Provides doctors with information on what professional services your pharmacy provides

# **Doctor List Criteria**

#### Start Date field

This is the first date to be included in the report

#### End Date field

The last date to be included in this report

| PharmaClik Rx Reports: Doctor List                   |
|------------------------------------------------------|
| Criteria Sort Options                                |
| Basic<br>Start Date: 7/1/2013 End Date: Jul 31, 2013 |
| Search Set Defaults Reset Defaults Reprint Barcode   |

## **Prescription Transfer History**

This report provides a list of prescriptions transferred in to a pharmacy and those transferred out of the pharmacy for the reporting period selected.

| 131 McN            | g Stores Ltd<br>abb Street<br>, Ontario L3R 5V7                                              | Report Period: Dec 01, 20                               |                                                                                     | c 31, 2012 |          |
|--------------------|----------------------------------------------------------------------------------------------|---------------------------------------------------------|-------------------------------------------------------------------------------------|------------|----------|
| TRANSFER C<br>Date | DUT<br>Pharmacy                                                                              | Patient<br>R× #                                         | Drug                                                                                | Qty<br>Rep | Rx \$    |
| Dec 20, 2011       | PHARMAPLUS - TRENTON<br>107-109 DUNDAS ST EAST<br>TRENTON, Ontario K8V 1L1<br>(613) 392-6585 | aduco, cadrutos<br>Giltan                               | APO-INDOMETHACIN 25MG CAPSULE<br>INDOMETHACIN (APX)<br>DIN 611158                   | 180<br>0   | \$27.23  |
| Dec 20, 2011       | PHARMAPLUS - TRENTON<br>107-109 DUNDAS ST EAST<br>TRENTON, Ontario K8V 1L1<br>(613) 392-6585 | Shows                                                   | LEVITRA 20MG TABLET<br>VARDENAFIL HCL (BAH)<br>DIN 2250489                          | 4<br>0     | \$70.50  |
| Dec 14, 2011       | COSTCO #510 - NEWMAR<br>18182 YONGE ST<br>NEWMARKET, Ontario L3Y<br>(905) 954-4755           | pharmacy,<br>patient and<br>prescription<br>details for | RATIO-METFORMIN 500MG TABLET<br>ETFORMIN HCL (RPH)<br>IN 2242974                    | 180<br>0   | \$35.69  |
| Dec 26, 2011       | MORELLI'S PHARMACY - 98<br>98 COPPER CREEK DR<br>Markham, Ontario L6B 0P2<br>(905) 209-8121  | transfers in<br>and out                                 | ADVAIR DISKUS INH 250-50MCG DISK W/I<br>FLUTICASONE/SALMETEROL (GSK)<br>DIN 2240836 | 60<br>0    | \$122.37 |
| Dec 09, 2011       | THE CHEMIST PHARMACY<br>27 WOOTTEN WAY N<br>Markham, Ontario L3P 2Y2                         | COLUR, ADMINUSCA<br>DIEDE                               | COMPOUND<br>DEXAMETHAS<br>DIN -21<br>• Date Ra                                      |            | eria     |

#### What to look for:

- Are prescriptions going to a local competitor?
- If transfers in are low, are staff not recording them?
- Is there a training issue?
- Are there customer service issues?
- Determine if the loss of revenue is greater than loss of patients
- Are the prescriptions transferred from individuals or an entire family?

### **Prescription Transfer History Criteria**

#### Start Date field

 This is the first date to be included in the report

#### End Date field

 The last date to be included in this report

#### Patient field

 Provides the option to print this report for a specific patient

#### Other Pharmacy field

 Provides the option to print this report for a specific pharmacy

| PharmaClik Rx Repo                                       | rts: Transfer Hi | istory                 |                                                                                                    |
|----------------------------------------------------------|------------------|------------------------|----------------------------------------------------------------------------------------------------|
| Criteria Sort Options                                    |                  |                        |                                                                                                    |
| Basic<br>Start Date: 7/1.<br>Patient:<br>Other Pharmacy: | /2013            | End Date: Jul 31, 2013 | Extended<br>Report Type<br>© Detailed<br>© Summary<br>Transfer Type<br>© Both<br>© Transfer In<br>© Transfer Out |
| <u>S</u> earch Set [                                     | Defaults Re:     | set Defaults           | Reprint Barcode                                                                                                  |

Press or click the **Set Defaults** function button to save the **Extended** information selected.

#### **Report Type**

- Detailed provides details of each prescription transferred during the reporting period selected
- Summary provides a summary by pharmacy of the number of prescriptions and total dollar amount transferred during the reporting period selected

#### Transfer Type

- Both includes prescriptions transferred-in and transferred-out during the reporting period selected
- **Transfer In** includes prescriptions transferred-in during the reporting period selected
- Transfer Out includes prescriptions transferred-out during the reporting period selected 17

# **Inventory Summary**

This report lists all products monitored for inventory levels, including ordering criteria, On Hand values, and the quantity dispensed during the reporting period selected.

|          |                                                               |                                    | Inve      | ntory S    | Sur | nmary        |      |              |            |                 |         |             |               |            |                  |
|----------|---------------------------------------------------------------|------------------------------------|-----------|------------|-----|--------------|------|--------------|------------|-----------------|---------|-------------|---------------|------------|------------------|
| ABC      | Drug Stores Ltd                                               |                                    |           | 2          |     | -            |      |              |            |                 |         |             |               | Date: Jar  | 13, 2012         |
|          |                                                               |                                    |           |            |     |              |      |              |            |                 |         |             |               |            |                  |
|          |                                                               |                                    |           |            |     |              |      |              |            |                 | Re      | eport Pe    | eriod: Dec 01 | 2011 to De | c 31, 2011       |
|          |                                                               |                                    |           |            |     |              |      |              |            |                 |         |             |               |            |                  |
|          |                                                               |                                    |           |            |     |              |      |              |            |                 |         |             |               |            |                  |
|          |                                                               |                                    |           |            |     |              |      |              |            | So              | rted By | y: Gene     | eric Name     |            |                  |
| DIN      | Trade Name                                                    | Generic Name                       | Strength  | Form       | Mfr | Description  | lnv# | Pack<br>Size | On<br>Hand | −Re-Or<br>Point |         | Qty<br>Disp | Sup Cost      | Acq Cost   | On Hand<br>Value |
| 2253283  | GLEEVEC                                                       | IMATINIB MESYLATE                  | 400MG     | TABLET     | NVR | TB 400MG 3X1 | i 1  | 30           | 30         | 0               | 1       | 30          | \$114.5520    | \$114.5520 | \$3,436.5600     |
| 11751594 | BD INS SYR ULTRA FINEII 3/10CC 3                              | B BD INS SYR ULTRA FINEII 3/10CC 3 |           |            | BDI | 3/10CC HALF  | 31   | 100          | 9700       |                 |         | 100         | \$0.3246      | \$0.3246   | \$3,148.6200     |
| 2305933  | STALEVO 50                                                    | CARBIDOPA/LEVODOPA/ENTACAP         | 12.5-50MG | TABLET     | NVR | STALEVO TB 5 | 5 1  | 100          | 790        | 0               | 1       | 0           | \$1.6799      | \$1.6799   | \$1,327.1210     |
| 2175983  | PROGRAF                                                       | TACROLIMUS                         | 5MG       | CAPSULE    | ASP | PROGRAF CA   | F 1  | 100          | 80         | 0               | 1       | 0           | \$13.2510     | \$13.2510  | \$1,060.0800     |
| 2175991  | PROGRAF                                                       | TACROLIMUS                         | 1MG       | CAPSULE    | ASP | PROGRAF CA   | F 1  | 100          | 275        | 200             | 1       | 510         | \$2.6460      | \$2.6460   | \$727.6500       |
| 2184478  | CASODEX                                                       | BICALUTAMIDE                       | 50MG      | TABLET     | AZC | TB 50MG BLS  | 51   | 30           | 90         | 0               | 1       | 0           | \$6.7907      | \$6.7907   | \$611.1630       |
| 11099796 | ACCU-CHEK COMPACT TEST FAST                                   | FACCU-CHEK COMPACT TEST FAST       | ſ         | STRIP      | RDH | FASTER STRI  | P 1  | 102          | 816        | 204             | 1       | 510         | \$0.7225      | \$0.7225   | \$589.5600       |
| 2240837  | ADVAIR DISKUS INH                                             | FLUTICASONE/SALMETEROL             | 500-50MCG | DISK W/DEV | GSK | INHALER 60DS | 51   | 60           | 240        | 120             | 1       | 660         | \$2.3280      | \$2.3280   | \$558.7200       |
| 2273241  | CADUET                                                        | AMLODIPINE/ATORVASTATIN            | 5MG/20MG  | TABLET     | PFI | TB 5MG/20MG  | : 1  | 90           | 182        | 80              | 1       | 0           | \$2.8734      | \$2.8734   | \$522.9588       |
| 2247087  | AVANDAMET                                                     | ROSIGLITAZONE/METFORMIN HCL        | 4-500MG   | TABLET     | GSK | TB 4MG/500M  | 3 1  | 100          | 242        | 180             | 1       | 0           | \$2.1171      | \$2.1171   | \$512.3382       |
| 2237282  | EFFEXOR XR                                                    | VENLAFAXINE HCL                    | 150MG     | CAP.SR 24H | PFI | XR CAPS 150M | 11   | 90           | 260        | 100             | 1       | 0           | \$1.9462      | \$1.9462   | \$506.0120       |
| 227331   | A A PLATE TO THE TO THE A A A A A A A A A A A A A A A A A A A | AM DIPNE/ATOP STAT                 | 10MG      | JANEI.     | DFL | 78-10M-80M   | ~    | ~~           | 150        |                 |         |             | £3,3600       | \$2,3600   | 504-000          |

#### What to look for:

- Ensure staff are using this report for regular cycle counts
- Validate supply levels of narcotics and high value items to ensure inventory levels are controlled

Preview and then filter for (an example) :

- On Hand Value > 750 and
- On Hand Value < 1000

# Inventory Summary Criteria

#### Start Date field

• This is the first date to be included in the report

#### End Date field

• The last date to be included in this report

#### Manufacturer field

 Provides the option to print this report for a specific manufacturer

#### Supplier field

 Provides the option to print this report for a specific supplier

| PharmaClik Rx Reports: Inventory Summary                                                                                                    |                                                                                                    |
|----------------------------------------------------------------------------------------------------|----------------------------------------------------------------------------------------------------|
| PharmaClik Rx Reports: Inventory Summary Criteria Advanced Sort Options Basic Start Date: 7/1/2013 End Date: Jul 31, 2013 Manufacturer: Supplier: Inventory #: Custom Class: | Extended<br>Generics Only<br>Create for:<br>All Monitored<br>Benzodiazepines<br>Non-Narcotics<br>Narcotics<br>All Narcotics<br>All Narcotics<br>Drug Schedule:<br>Only Include<br>Schedule I<br>Schedule II<br>Schedule II<br>Schedule IV |
| Search Set Defaults Reset Defaults                                                                                                    | Reprint Barcode                                                                                                    |

#### Inventory # dropdown field

• Provides the option to print this report for a specific inventory number

#### Custom Class dropdown field

 Provides the option to print this report for a specific custom class

#### **Generics Only**

 Provides the option to run this report for only generic drugs

#### **Create for:**

 Provides the option to include specific sets of drugs

#### **Drug Schedule:**

• Use these options to include all schedules in the report or only certain schedules

### **Prescription Owe Balance**

This report lists details of prescriptions that have outstanding owe amounts not provided to the patient, but identified in PharmaClik Rx as dispensed.

|            |                 |             |           | Pre        | scrip    | tion   | Owe I   | Balance          | )             |              |       |                         |             |
|------------|-----------------|-------------|-----------|------------|----------|--------|---------|------------------|---------------|--------------|-------|-------------------------|-------------|
| ABC        | Drug Stores Ltd | I           |           |            |          |        |         |                  |               |              |       | Date: Ja                | an 13, 2012 |
|            |                 |             |           |            |          |        |         |                  |               |              |       |                         |             |
|            |                 |             |           |            |          |        |         |                  |               |              |       |                         |             |
|            |                 |             |           |            |          |        |         |                  |               |              |       |                         |             |
| DIN        | Drug Name       |             | Strength  | Form       | Pk Size  | Item # | Rx #    | Fill Date        | Rx Quantity   | Owe Qty      | ln∨ # | Patient                 | Days Old    |
| 10200      | PROPYL-THYRAC   |             | 50MG      | TABLET     | 100      | 137885 | 569470  | Jan 11, 2012     | 180           | 58           | 1     | tigan antanahafi        | 2           |
|            |                 | Always      |           |            |          |        |         |                  | Total:        | 58           |       |                         |             |
| 21202      | TEVA-PEN        | run this    | IG        | TABLET     | 100      | 154443 | 568804  | Jan 04, 2012     | 40            | 4            | 1     | And March, Canal, Cherk | 9           |
|            |                 | report      |           |            |          |        |         |                  | Total:        | 4            |       |                         |             |
| 68594      | COACTIF         | after       | 2/5       | SYRUP      | 100      | 171082 | 202955  | Dec 31, 2011     | 150           | 50           | 1     | NAVER D. ADD            | 13          |
| 503134     | UREMOL HO       | receiving   | -10%      | CREAM(GM)  | 225      | 862565 | 548427  | May 02, 2011     | Total:<br>225 | 50<br>200    |       | 94.71)<br>              | 256         |
| 505154     | OREMOE HO       | Inventory   | -10%      | CREAW(GW)  | 225      | 002000 | 546427  | Way 02, 2011     | Total:        | 200          | '     |                         | 230         |
| 509558     | EPIPEN INJ      |             | 0.3MG/0.3 | PEN INJCTR | 1        | 336446 | 569295  | Jan 09, 2012     | 4             | 3            | 1     |                         | 4           |
|            |                 |             |           |            |          |        |         |                  | Total:        | 3            |       | NUMBER OF               |             |
| <br>587818 | NERISONE OILY   |             | 0.1%      | CREAM(GM)  | 30       | 895987 | 567003  | Dec 16, 2011     | 60            | 30           | 1     | If there                |             |
|            |                 |             |           |            |          |        |         |                  | Total:        | 30           |       | prescriptio             |             |
|            |                 | for         |           |            |          |        |         |                  |               |              | 1     | Owe Ba                  |             |
|            | t to look       | <u>tor:</u> |           |            |          |        |         |                  |               |              | 1     | report that             |             |
| • [        | Do the Ow       | e Balanc    | ces rem   | ain withir | n reas   | sonal  | ole lim | its? Is <b>(</b> | Dwe Q         | tv           | 1     | longer req              |             |
|            | oo high? I      |             |           |            |          | 001101 |         |                  |               | , - <b>y</b> |       | must be m               | nanually    |
|            | 0               |             | 0         |            | <u> </u> |        |         |                  |               |              |       | adjusted                | in the      |
|            | Are Owe E       |             | •         |            |          |        |         |                  |               |              |       | drug fo                 | older       |
| • /        | Are balance     | ces being   | recond    | ciled prop | perly i  | n Ph   | arma    | Clik Rx?         |               |              |       |                         |             |

### **Prescription Owe Balance**

- Reconciling balance owes is part of effectively managing inventory. The *Prescription Owe Balance* (Owe Balance) report lists details of prescriptions not provided to the patient, but identified in PharmaClik Rx as dispensed.
- Use this report to determine which medications have prescriptions with outstanding balances. When outstanding balances are cleared daily, you can identify inventory issues (e.g., a drug that appears on the report, but is in stock.)
- Reconciliation of products for owe balances must be done correctly, in order to avoid negatively affecting inventory.

#### **Action Items**

- Use this report to identify any prescription medications that have balances owing in PharmaClik Rx.
- Is the reconciliation of outstanding balances being correctly done in PharmaClik Rx? Are they being cleared when the product arrives? Have the reorder points been adjusted for drugs with repeat balances owing?
- Schedule the report in PharmaClik Rx to print daily, allowing staff to clear outstanding balances and review it after reconciling Purchase Orders.

If not maintained, the report will become large and hard to manage.

### Narcotic Report

This report lists all prescriptions for reportable narcotics dispensed during the reporting period selected.

| Narcotic Report |                                                                                                    |                  |     |       |                                                               |                        |     |                                                                     |                                                                                   |                        |           |
|-----------------|----------------------------------------------------------------------------------------------------|------------------|-----|-------|---------------------------------------------------------------|------------------------|-----|---------------------------------------------------------------------|-----------------------------------------------------------------------------------|------------------------|-----------|
| A               | BC Drug Stor                                                                                                | es Ltd           |     |       |                                                               |                        |     |                                                                     |                                                                                   | Date: Jan 13, 2012     |           |
|                 |                                                                                                    |                  |     |       |                                                               |                        |     |                                                                     | Report Period: Jan 01                                                             | , 2012 to Jan 14, 2012 |           |
|                 |                                                                                                    |                  |     |       |                                                               |                        |     |                                                                     |                                                                                   |                        |           |
|                 |                                                                                                    |                  |     |       |                                                               |                        |     |                                                                     |                                                                                   |                        |           |
| No              | . Rx Date                                                                                                   | Rx #<br>Auth Rx  | V/M | V Qty | Drug Name                                                     |                        |     | Patient                                                             | Doctor                                                                            |                        |           |
| 1               | Jan 02, 2012                                                                                                | 202959<br>202459 | W   | 30    | METHYLPHENI<br>BIPHENTIN<br>60MG                              | DATE HCL<br>CSMP 40-60 | PFR |                                                                     | CA, COMMON LANY, A<br>L CARLA - MARKA                                             |                        |           |
| 2               | Jan 02, 2012                                                                                                | 202960<br>202960 | W   | 150   | DIN 2277204<br>HYDROCODON<br>HYCODAN<br>1MG/ML<br>DIN 1916580 | IE BITARTRATE          | BQC |                                                                     | <ul> <li>This report</li> <li>MUST be<br/>run every</li> <li>two weeks</li> </ul> |                        |           |
| 3               | Jan 02, 2012                                                                                                | 202961<br>202567 | W   | 30    | MORPHINE SU<br>M-ESLON SR<br>15MG<br>DIN 2177749              | LFATE<br>CAP12H PEL    | SAC | e Contra S. Antoine<br>Canada S. Contra S.<br>Canada Data Contra S. | as per<br>provincial<br>legislation                                               |                        |           |
| 4               | Jan 03, 2012                                                                                                | 202966<br>202421 | W   | 30    | METHYLPHEN<br>CONCERTA<br>18MG<br>DIN 2247732                 | DATE HCL<br>TAB OSM 24 | JSO | (1.1.1.)<br>(1.1.1.1.)<br>(1.1.1.1.1.1.1.1.1.1.1.1.1.1.1.1.1.1.1.   |                                                                                   |                        |           |
| د الد<br>العار  |                                                                                                    | <u>What</u>      | to  | look  | for:                                                          |                        |     |                                                                     |                                                                                   | <u> </u>               | riteria   |
|                 | Examine the report to see patient or prescriber trends that • D<br>should be investigated and/or documented |                  |     |       |                                                               |                        |     |                                                                     |                                                                                   |                        | Date rang |

### Narcotic Report Criteria

#### Start Date field

This is the first date to be included in the report

#### End Date field

The last date to be included in this report

#### Drug field

 Provides the option to print this report for a specific DIN

#### Group field

 Provides the option to print this report for a specific group

| Pharma       | Clik Rx Reports: Narcotic Report                                                                                                    |
|--------------|----------------------------------------------------------------------------------------------------|
| Criteria     | Sort Options                                                                                                    |
| Basic        | Start Date: 8/11/2013 End Date: Aug 17, 2013 Start Drug: Start Drug: Start Dru |
| <u>S</u> ear | ch Set Defaults Reset Defaults Reprint Barcode                                                                                                    |

### Manual Adjustments

This report lists all manual adjustments that occurred during the selected reporting period.

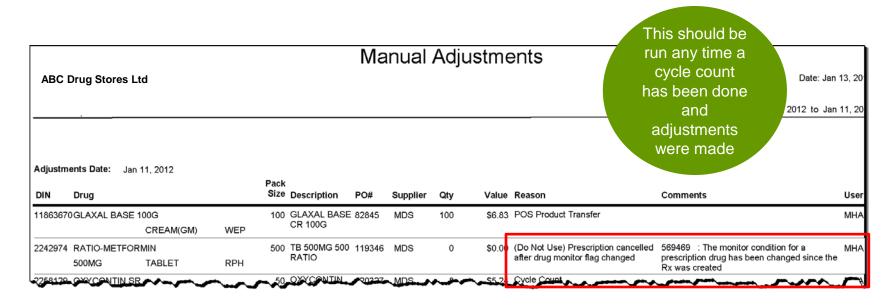

#### What to look for:

- Identify potential training issues by analyzing the reason why adjustments are being made
- Identify and investigate inventory shrinkage
- Pay attention to high manual adjustment activity for loss prevention issues

#### Criteria

• Date range

## Manual Adjustments Criteria

#### Start Date field

 This is the first date to be included in the report

#### End Date field

 The last date to be included in this report

#### Drug field

 Provides the option to print this report for a specific DIN

#### Supplier field

• Provides the option to print this report for a specific supplier

#### Reason field

 Provides the option to print this report for one specific reason that the manual adjustment was made

| PharmaClik Rx Reports: Manual Adjustments       |                   |
|-------------------------------------------------|-------------------|
| Criteria                                        |                   |
| Basic<br>Start Date: 8/14/2013 The End Date: Au | ug 14, 2013       |
| Drug:                                           | T - Trade         |
| Supplier:                                       |                   |
| Reason:                                         |                   |
|                                                 |                   |
|                                                 |                   |
|                                                 |                   |
|                                                 |                   |
|                                                 |                   |
|                                                 |                   |
|                                                 |                   |
|                                                 |                   |
| <u>S</u> earch                                  | 🗖 Reprint Barcode |

### **Auto-Reconcile Exceptions**

This report lists products that could not be auto-reconciled from the integrated suppliers invoice file.

| P.O.#: R<br>INVOICE<br>The follo      |                  | Ltd                                                               |                  | Invoice#: 364-960445 | - s          | shoul<br>to n<br>c<br>ourch | s report<br>d be us<br>nanually<br>orrect<br>nase orc<br>ceptions | ec<br>⁄  |
|---------------------------------------|------------------|-------------------------------------------------------------------|------------------|----------------------|--------------|-----------------------------|-------------------------------------------------------------------|----------|
| ltem#                                 | DIN              | Product                                                           | Qty Shipped      | Pack Price           | Notes        |                             |                                                                   |          |
| 496471                                | 2241497          | VENTOLIN HFA 100MCG/DS :                                          | 200DS 13         | \$6.0000             |              |                             |                                                                   | _        |
|                                       | X00143288        |                                                                   | McKesson ON-PPD  | Invoice#: 364-960446 | Applie       | d Date:                     | Mar 21, 2012                                                      |          |
| BACKOF<br>Products                    |                  | ackorder by supplier.                                             |                  |                      |              |                             |                                                                   |          |
|                                       |                  |                                                                   | Strength         | Form                 | Pack Size Ir | וע # ו                      | Backordered 0                                                     | Qty      |
| Products                              | flagged for ba   | ackorder by supplier.                                             | Strength<br>40MG | Form<br>TABLET DR    | Pack Size In | <b>י #</b> ו<br>1           | Backordered C                                                     | Aty<br>3 |
| Products                              | flagged for ba   | ackorder by supplier.<br>Trade Name                               | 5                |                      |              |                             | Backordered C                                                     |          |
| Products<br>Item#<br>448183<br>496471 | b flagged for ba | uckorder by supplier.<br>Trade Name<br>NEXIUM<br>VENTOLIN HFA INH | 40MG             | TABLET DR            | 30<br>200    | 1<br>1                      | Backordered C<br>Mar 21, 2012                                     | 3        |

#### What to look for:

- Review DIN or pack size substitutions in the Drug folder
- Items included on the invoice but could not be auto-reconciled in
   PharmaClik Rx - these must be manually
   adjusted in the Drug folder
- If Action Items print, read the Notes and make adjustments

#### Criteria

- Printed automatically but can be manually printed for the most recent report only
- Only option is Supplier

# Gross Profit by Third Party

This report provides a list of Gross Profit information broken down by Third Party Plan.

|                    |                                        |              |            |             |             |                     | Gr                                      | oss          | Pro        | fit by <sup>-</sup> | Third P      | arty        |                  |               |                   |                 |             |          |
|--------------------|----------------------------------------|--------------|------------|-------------|-------------|---------------------|-----------------------------------------|--------------|------------|---------------------|--------------|-------------|------------------|---------------|-------------------|-----------------|-------------|----------|
| 18601166           | e Personal<br>Renative<br>Renative     | 994)<br>6/91 |            |             |             |                     |                                         |              |            |                     |              |             |                  |               |                   |                 | Date: Mar ( | )7,2012  |
| Talkrow            |                                        | 8            |            |             |             |                     |                                         |              |            |                     |              |             |                  | R             | eport Period      | 1: Jul 01, 20   | 11 to Dec 3 | 31, 2011 |
|                    |                                        |              |            |             | 1           |                     |                                         |              |            |                     |              |             |                  |               |                   |                 |             |          |
| Third Party        |                                        |              | f          | Rx          | Total       |                     | Acq Cost                                | Fee          | Waived     | Total               | Primary TP   | COB         |                  | Gross Profits | Avg               | %               | Markup      | Avg      |
| AS - Assure        |                                        | 88           | 173        | 72          | 333         | \$30,722.08         |                                         |              | \$1,383.30 | \$33,604.44         | \$22,265.88  | \$9,955.26  | 17.32%           | \$5,582.27    | \$16.76           |                 | \$2.699.91  | \$8.11   |
| BC - Blue Cross of | of Atlantic Canada                     | 467          | 1251       | 783         | 2501        |                     | \$150,546.32                            |              | \$8,603.76 | \$192,804.08        | \$156,415.71 | \$27,784.61 | 18.27%           |               | \$13.46           |                 | \$10,611.98 | \$4.24   |
| BX - Blue Cross o  | of Atlantic Canada                     | 1            | 3          | 0           | 4           | \$171.70            | \$157.40                                | \$37.00      | \$0.01     | \$208.70            | \$191.69     | \$17.00     | 24.58%           | \$51.29       | \$12.82           | 9.08 %          | \$14.29     | \$3.57   |
| CA - Cash          |                                        | 497          | 1575       | 647         | 2719        | \$119,192.73        | \$102,846.48\$                          | 19,022.70    | \$0.00     | \$138,215.43        | \$138,215.43 | \$0.00      | 25.59%           | \$35,368.95   | \$13.01           | 15.89 %         | \$16,346.25 | \$6.01   |
| CS - ClaimSecure   | 8                                      | 10           | 34         | 22          | 66          | \$4,444.06          | \$3,874.82                              | \$576.30     | \$31.93    | \$5,020.36          | \$4,215.94   | \$772.49    | 22.32%           | \$1,113.61    | \$16.87           | 13.87 %         | \$537.31    | \$8.14   |
| EP - ESI Canada    |                                        | 73           | 109        | 55          | 237         | \$15,991.17         | \$13,678.98                             | \$2,049.75   | \$584.60   | \$18,040.92         | \$15,972.59  | \$1,483.73  | 21.64%           | \$3,777.34    | \$15.94           | 12.63 %         | \$1,727.59  | \$7.29   |
| GS - Green Shield  | d                                      | 14           | 47         | 15          | 76          | \$8,233.74          | \$6,931.47                              | \$673.00     | \$42.53    | \$8,906.74          | \$7,114.04   | \$1,750.17  | 21.80%           | \$1,932.74    | \$25.43           | 18.17 %         | \$1,259.74  | \$16.58  |
| H0 - House Charg   | what to                                | 1<br>100     | 。<br>k fo  | •<br>•      | 1           | \$473.83            | \$379.75                                | \$10.35      | \$0.00     | \$484.18            | \$387.34     | \$96.84     | 21.57%<br>22.26% |               | С                 | riter           | ia          |          |
|                    | <ul><li>Identi</li><li>Evalu</li></ul> | fy t<br>ate  | reno<br>wh | ds f<br>ere | or t<br>hię | hird pa<br>gh or le | nforma<br>arty pla<br>ow gro<br>escript | ans<br>oss p | orofit is  | s occur             | ring, in I   | New,        | 26.10 %          |               | ate Ra<br>hird Pa | nge<br>irty Pla | IN          |          |

### Gross Profit by Third Party Criteria

#### Start Date field

• This is the start date of the report

#### End Date field

The last date to be included in this report

#### Drug field

• Provides the option to print this report for a specific DIN

| PharmaClik Rx R | eports: Gross Profit by Third Party  |
|-----------------|--------------------------------------|
| Criteria        |                                      |
| Basic           | Extended                             |
|                 | β/14/2013 🗾 End Date: Aug 14, 2013 🛄 |
| Drug:           |                                      |
| Group:          |                                      |
| Custom Class:   |                                      |
|                 |                                      |
|                 |                                      |
|                 |                                      |
|                 |                                      |
|                 |                                      |
|                 |                                      |
|                 |                                      |
|                 |                                      |
| 1               |                                      |
| <u>S</u> earch  | 🔲 Reprint Barcode                    |

# Drug Movement

This report provides gross profit data for each DIN dispensed during the reporting period selected.

| ABC Drug Stores Ltd Drug Stores Ltd Drug Movement Report Drugs/DINs that are fast movers or making the most profit sorted By: Rx Volume |                      |             |            |       |       |    |          | c 31, 2011  |            |            |            |         |             |
|----------------------------------------------------------------------------------------------------|----------------------|-------------|------------|-------|-------|----|----------|-------------|------------|------------|------------|---------|-------------|
|                                                                                                    |                      | —— Drug ——— |            |       |       |    |          | ne ———      |            | Co         | ost ——     | — Gross | s Profit –  |
| DIN                                                                                                    | Drug Name            | Strength    | Form       | Manuf | Qty   | Rx | Cash     | Third Party | Total      | Rx Cost    | Acq Cost   | %       | \$          |
| 628158                                                                                                    | APO-AMOXI            | 250MG/5ML   | SUSP RECON | I APX | 13750 | 73 | \$729.22 | \$1,033.74  | \$1,762.96 | \$742.50   | \$796.50   | 54.8%   | \$966.46    |
| 2245669                                                                                                    | APO-SALVENT CFC FREE | 100MCG      | INHALER    | APX   | 13800 | 64 | \$514.57 | \$749.66    | \$1,264.23 | \$414.00   | \$414.00   | 67.3%   | \$850.23    |
| 2242974                                                                                                    | RATIO-METFORMIN      | 500MG       | TABLET     | RPH   | 9000  | 61 | \$413.52 | \$828.39    | \$1,241.91 | \$623.54   | \$623.54   | 49.8%   | \$618.37    |
| 628123                                                                                                    | APO-AMOXI            | 500MG       | CAPSULE    | APX   | 1226  | 47 | \$440.36 | \$613.57    | \$1,053.93 | \$418.92   | \$418.92   | 60.3%   | \$635.01    |
| 2265826                                                                                                    | SDZ-AZITHROMYCIN     | 250MG       | TABLET     | SDZ   | 247   | 41 | \$453.92 | \$588.35    | \$1,042.27 | \$442.60   | \$442.59   | 57.5%   | \$599.68    |
| 2238465                                                                                                    | NASONEX NASAL        | 50MCG       | SPRAY      | SCH   | 5040  | 36 | \$531.74 | \$1,125.96  | \$1,657.70 | \$1,069.99 | \$1,069.99 | 35.5%   | \$587.71    |
| 2332396                                                                                                    | SDZ-AZITHROMYCIN     | 200MG/5ML   | SUSP RECON | I SDZ | 708   | 33 | \$360.71 | \$638.72    | \$999.43   | \$390.90   | \$432.94   | 56.7%   | \$566.49    |
| 2295261                                                                                                    | APO-ATORVASTATIN     | 10MG        | TABLET     | APX   | 1330  | 31 | \$137.69 | \$844.24    | \$981.93   | \$664.77   | \$664.77   | 32.3%   | \$317.16    |
| 2247162                                                                                                    | CRESTOR              | 10MG        | TABLET     | AZC   | 1795  | 31 | \$419.68 | \$2,528.47  | \$2,948.15 | \$2,463.81 | \$2,502.23 | 15.1%   | \$445.92    |
| 2244291                                                                                                    | FLOVENT HFA INH      | 50MCG       | HFA AER AD | GSK   | 3720  | 31 | \$511.16 | \$725.71    | \$1,236.87 | \$760.37   | \$760.37   | 38.5%   | \$476.50    |
| 2301083                                                                                                    | SDZ-PANTOPRAZOLE     | 40MG        | TABLET     | SDZ   | 1222  | 30 | \$164.94 | \$830.14    | \$995.08   | \$690.39   | \$690.39   | 30.6%   | \$304.69    |
| 2273373                                                                                                    | APO-AMLODIPINE       | 5MG         | TABLET     | APX   | 1171  | 28 | \$84.30  | \$601.14    | \$685.44   | \$439.83   | \$439.83   | 35.8%   | \$245.61    |
| 2000                                                                                                    | N4                   |             |            | -     |       |    |          |             |            | \$249.07   | - 9-22-27- | 50.200  | المجوي وجوي |

#### What to look for:

- Top drugs to help plan the layout in your pharmacy, health days and clinics
- Identify how many Medication Reconciliations and patientfocused services staff are doing
- DINS to ensure re-order points are correctly set

#### Criteria

- Top 50 GP
- Sort by \$ descending
- By Pharmacist name (for Medication Reconciliations)

## Drug Movement Criteria

#### Start Date field

This is the start date of the report

#### End Date field

The last date to be included in this report

#### Patient field

• Provides the option to print this report for a specific patient

#### Doctor field

• Provides the option to print this report for a specific doctor

#### Drug field

 Provides the option to print this report for a specific DIN

#### Third Party field

• Provides the option to print report for a specific Third Party

| eria Sort Options                                                                               |                                                                                                    |
|-------------------------------------------------------------------------------------------------|----------------------------------------------------------------------------------------------------|
| Start Date: 7/1/2013 End Date: Jul 31, 2013<br>Patient:<br>Doctor:                              | Extended<br>Maximum # of<br>Drugs To Include:                                                                                                    |
| Drug:<br>Third Party:<br>Group:<br>Manufacturer: Supplier:<br>Custom Class:<br>erapeutic Class: | Create for:<br>All Drugs<br>Non-Narcotics<br>Narcotics<br>All Narcotics<br><b>Drug Schedule:</b><br>Include all Schedules<br>Only Include<br>Schedule II<br>Schedule III<br>Schedule IV |

#### Create for:

#### All Drugs field

 Shows all drugs including Narcotics and Benzodiazepines

#### Non-Narcotics field

 Will show only nonnarcotics

#### Narcotics field

 Will display only Narcotics

# **Report Frequency**

| Report                       | Daily             | Weekly               | PRN (when required) |
|------------------------------|-------------------|----------------------|---------------------|
| Net Sales Analysis           | \$                |                      |                     |
| Gross Profit by Prescription | $\Rightarrow$     | ${\bigtriangledown}$ | ${\triangleleft}$   |
| Generic Lost Opportunities   | $\Rightarrow$     | ${\mathbf{A}}$       | ${\triangleleft}$   |
| Patient List                 |                   |                      | ${\triangleleft}$   |
| Time Analysis                | $\Rightarrow$     | ${\mathbf{a}}$       | \$                  |
| Re-Order Analysis            |                   |                      | \$                  |
| Doctor List                  |                   |                      | \$                  |
| Transfer History             |                   |                      | ${\triangleleft}$   |
| Inventory Summary            |                   | ${\mathbf{A}}$       | ${\triangleleft}$   |
| Prescription Owe Balance     | $\checkmark$      |                      |                     |
| Narcotic Report              |                   | \$                   | \$                  |
| Manual Adjustments           |                   |                      | \$                  |
| Auto-Reconcile Exceptions    | ${\triangleleft}$ |                      | ${\triangleleft}$   |
| Gross Profit by Third Party  |                   |                      | ${\triangleleft}$   |
| Drug Movement                |                   |                      | \$                  |